# **Lernen in Häppchen: Was ist eigentlich (Agro-)Gentechnik?**

Learning Snacks sind interaktive und textbasierte Dialogsysteme, die direkt auf Smartphones, PC oder Tablets abrufbar sind. Durch die optische Nähe zu Messenger-Diensten entsteht eine Attraktivität für die Lernenden. Mit Hilfe des Learnings Snacks kann man sein Wissen selbst überprüfen, indem man sich entlang von Texten, vorgegebenen Fragen, integrierten Filmen oder Bildern durch ein Themengebiet durcharbeitet.

Für die **eigene Zusammenstellung** eines Learning Snacks ist die gründliche Recherche und Erarbeitung eines Themenbereiches die wichtigste Grundlage. Nur dann behält man den roten Faden bei der Formulierung der Einzelfragen im Blick und kann sinnvoll im Verlauf des Learnings Snacks Feedback einbauen oder durch Formulierungen und Icons die Motivation zur Bearbeitung aufrechterhalten.

Im Verlauf eines Learning Snacks können auch zu bestimmten Fragen Abstimmungen durchgeführt werden, womit die unterschiedlichen Positionen zu einem Sachverhalt deutlich werden können.

Wichtig ist, dass man einen guten Wechsel zwischen Informationen und Fragen bzw. Aufgaben hinbekommt. Das Ziel ist hierbei, dass die Nutzenden des Learning Snacks motiviert bleiben und bis zum Ende durchhalten. Dafür ist es notwendig, dass man neugierig bleibt auf den nächsten Schritt.

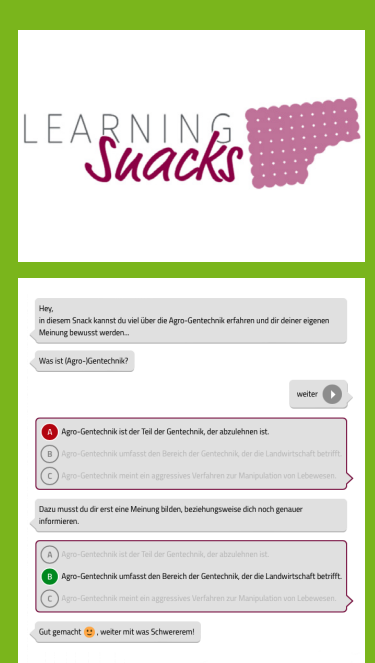

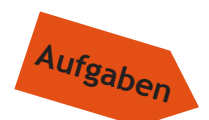

**1. Falls du noch keine Erfahrung mit Learning Snacks hast, schaue dir zunächst einige Beispiele an** (learningsnacks.de)**. Auf dieser Seite gibt es auch einen Learning Snack darüber, wie man diese erstellt:** www.learningsnacks.de/share/916/

**Gucke dir auch das Beispiel auf der nächsten Seite an, bei dem einge Elemente eines Learning Snacks vorgestellt und Tipps gegeben werden.**

**2. Erarbeite dir das Thema Agro-Gentechnik. Folgende Fragen können dir dabei helfen:**

*Worum geht es bei der Agro-Gentechnik?; Welche gentechnischen Verfahren werden eingesetzt?; Welche Pflanzen/Tiere werden bereits mit gentechnischen Verfahren in welchen Ländern kommerziell genutzt?; Warum gibt es Regionen auf der Welt, in denen bisher keine kommerzielle Nutzung erfolgt? Warum ist das Thema Agro-Gentechnik umstritten?; Welche aktuellen Forschungen gibt es und welche Versprechungen sind mit diesen verknüpft?*

**Für eine differenzierte und kritische Position nutze die Seite:** www.schule-und-gentechnik.de**. Recherchiere weitere Informationen und Positionen im Internet. Versuche dabei die Quellen einzuordnen, indem du dir klarmachst, wer die Seiten verantwortet.**

**3. Erstelle einen Learning Snack zu der Frage: Was ist Agro-Gentechnik?** 

**Zu diesem Thema könnte man natürlch viele Learning Snacks erstellen. Du musst also Entscheidungen treffen, welche Aspekte du besonders wichtig findest um exemplarisch einen Enblick in die Thematik zu geben.** 

**Beachte bei der Bearbeitung der Frage das grundlegende biologische Fachwissen, um den Bereich beschreiben zu können. Gehe auch auf die Bewertung der Verfahren/Anwendungsmöglichkeiten in dem Bereich ein.** 

**Du kannst den Nutzenden am Ende durch einen Ausblick weitere Hinweise geben und offene Fragen benennen.**

# **Tipps zur Erstellung eines Learning Snacks**

Hier siehst du verschiedene Elemente, die dir dabei helfen sollen einen Learning Snack zu erstellen.

**> Einstieg: Begrüßung und Ziel des Learning Snack**

```
Hey,
in diesem Snack kannst du viel über die Agro-Gentechnik erfahren und dir deiner eigenen Meinung bewusst
werden...
```
### **> Erster Einstieg ins Thema**

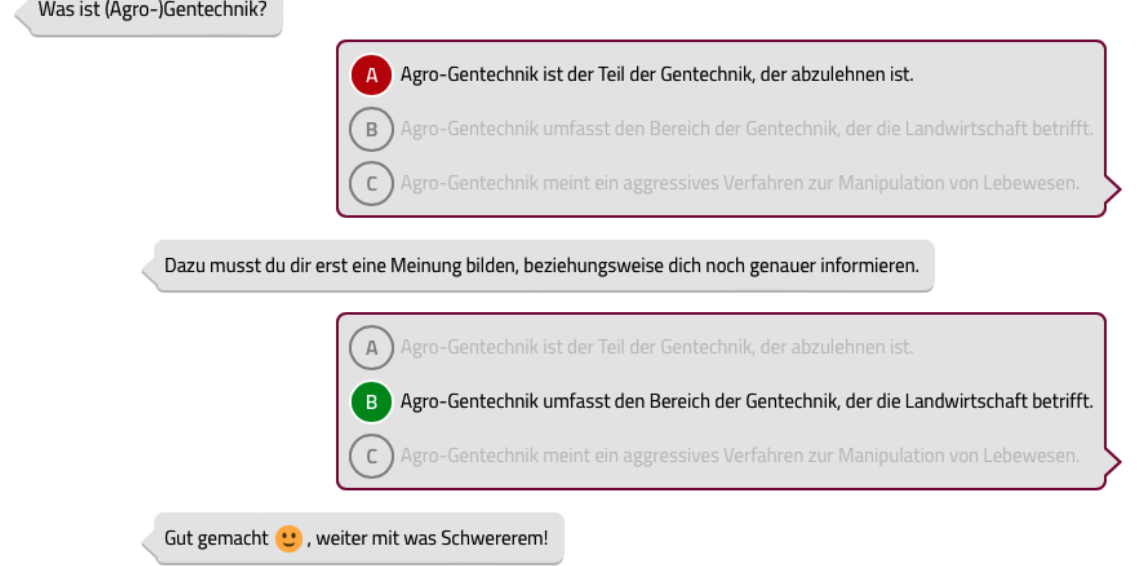

### **> Vertiefung**

Was ist der Unterschied zwischen Gentechnik und Züchtung?

Setze dich mit der Grafik auseinander und wähle den richtigen beschreibenden Text aus.

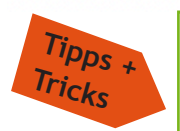

Learnings Snacks bieten verschiedene Möglichkeiten und Formate für die Erstellung an:

- **• Text/Frage:** Hier können Erklärungen gegeben oder kurze Wiederholungen angeboten werden, oder ein Problem wird aufgezeigt oder eine Frage gestellt.
- **• Einfügen von Grafiken/Bildern/YouTube-Filmen/Links**
- **• Aufgaben für eine Überprüfung:** Multiple-Choice-Fragen, Reihenfolge zuordnen, Umfrage, Dialog und Lückentext
- **• Bildantworten**: Antworten können auch als Bild gegeben werden.
- **• Feedback/Antworten:** Zu jeder Antwortmöglichkeit kann ein passendes Feedback/Emojis hinterlegt werden.

### **> Ausblick**

Du hast toll gearbeitet und vieles über die Agro-Genteechnik gelernt! Wenn du noch mehr erfahren möchtest, nutze zum Beispiel folgende Internetseite: schule-und-gentechnik.de

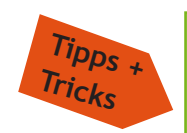

### **Klassenzimmer erstellen:**

Lehrkräfte können einen "Lerning Snack Classroom" einrichten, in dem die Lernenden nach Erhalt der Classroom-PIN auf ihren eigenen Geräten Snacks erstellen können, ohne einen eigenen Account angelegt zu haben. Die Schüler\*innen können alle anderen Snacks innerhalb des Classroom ansehen und kommentieren. Bei der Überarbeitung der eigenen Snacks kann die Rückmeldung der anderen Schüler\*innen berücksichtigt werden. (Erklärung Classroom: www.learningsnacks.de/share/30557/)